## **Dokumente für Serviceverträge**

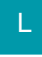

lm Bereich Auftrag können für Serviceverträge DOKUMENTE hinterlegt werden.

## **Beachten Sie:**

Ein Dokument kann dabei genau einem Servicevertrag zugeordnet werden!

Unter STAMMDATEN - DOKUMENTE - Schaltfläche: EIGENSCHAFTEN können Sie für jedes Dokument den gewünschten Bereich auswählen. Hier steht auch der Bereich "Serviceverträge" zur Verfügung.

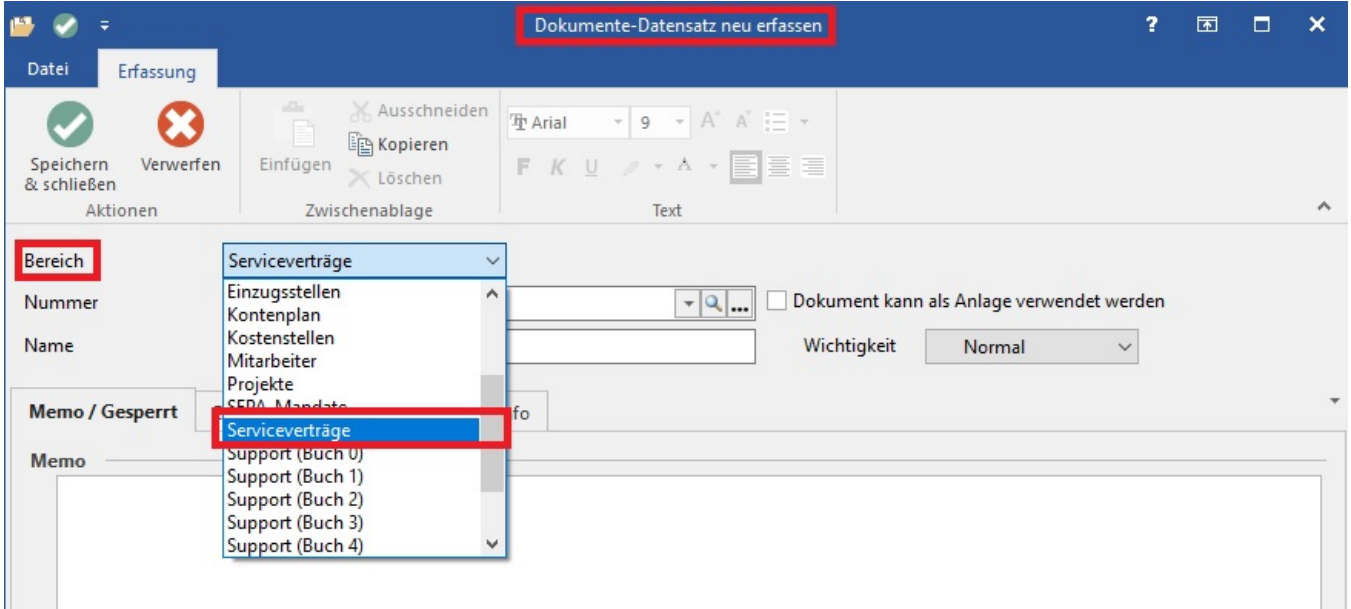

Zusätzlich steht innerhalb der Serviceverträge eine Detail-Ansicht für Dokumente zur Verfügung (STAMMDATEN - ADRESSEN - Schaltfläche: VERWALTEN - SERVICEVERTRÄGE).

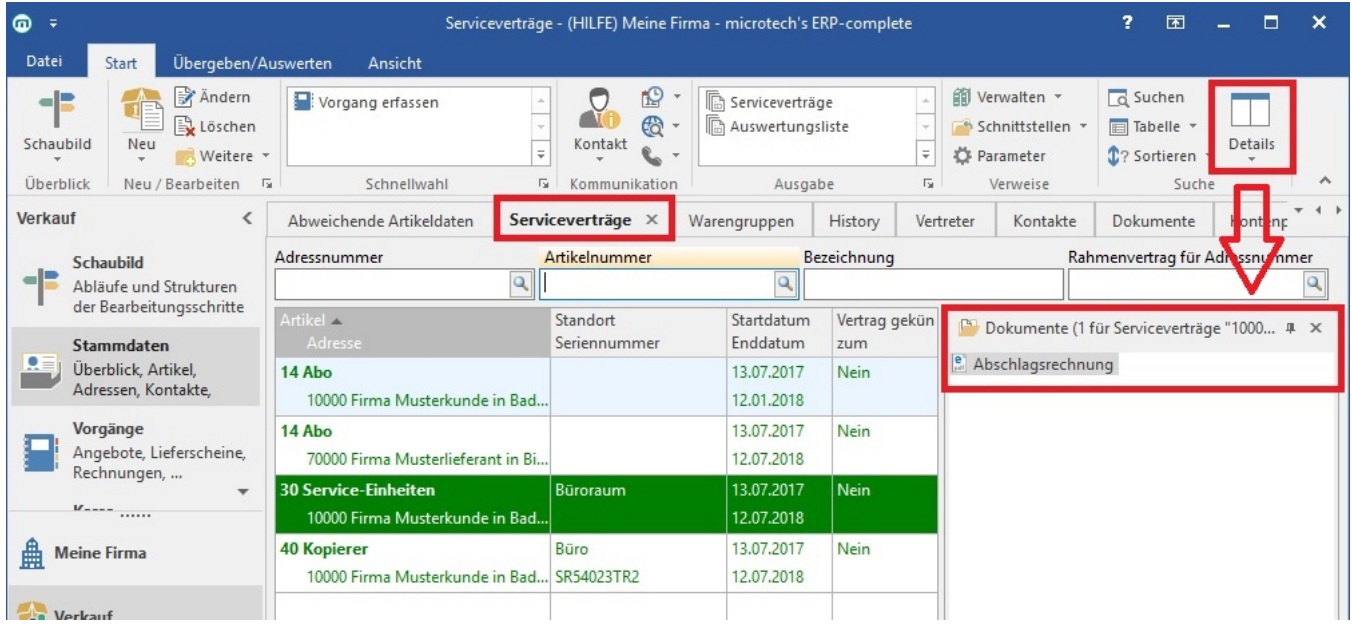